# **The National Flood Frequency Program, Version 3: A Computer Program for Estimating Magnitude and Frequency of Floods for Ungaged Sites**

Compiled by K.G. Ries III and M.Y. Crouse

With sections by J.B. Atkins, R. Dusenbury<sup>1</sup>, M. Gray<sup>1</sup>, M.E. Jennings W.H. Kirby, H.C. Riggs, V.B. Sauer, W.O. Thomas, Jr.

<sup>1</sup> Aqua Terra Consultants, Inc.

Water-Resources Investigations Report 02-4168

**U.S. Department of the Interior U.S. Geological Survey**

### **U.S. Department of the Interior**

Gale A. Norton, Secretary

### **U.S. Geological Survey**

Charles G. Groat, Director

U.S. Geological Survey, Reston, Virginia: 2002

For sale by U.S. Geological Survey, Information Services Box 25286, Denver Federal Center Denver, CO 80225

For more information about the USGS and its products: Telephone: 1-888-ASK-USGS World Wide Web: http://www.usgs.gov/

Any use of trade, product, or firm names in this publication is for descriptive purposes only and does not imply endorsement by the U.S. Government

Ries, K.G., III, and Crouse, M.Y., 2002, The National Flood Frequency Program, Version 3: A Computer Program for Estimating Magnitude and Frequency of Floods for Ungaged Sites, U.S. Geological Survey Water-Resources Investgations Report 02-4168, 42p.

# **Contents**

### The National Flood Frequency Program, Version 3: A Computer Program for Estimating Magnitude and Frequency of Floods for Ungaged Sites

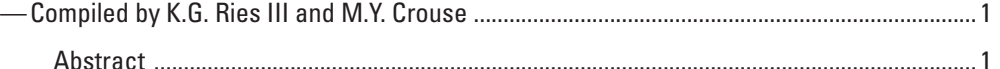

#### INTRODUCTION

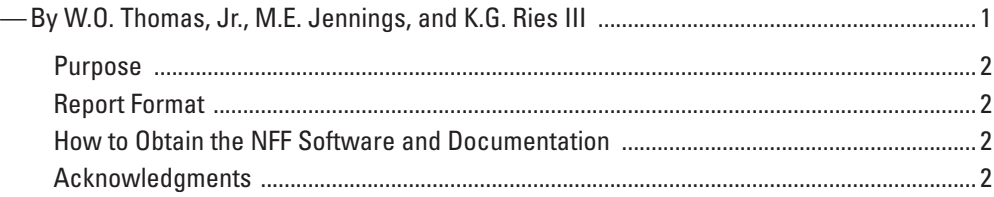

#### HISTORY AND OVERVIEW OF FLOOD REGIONALIZATION METHODS

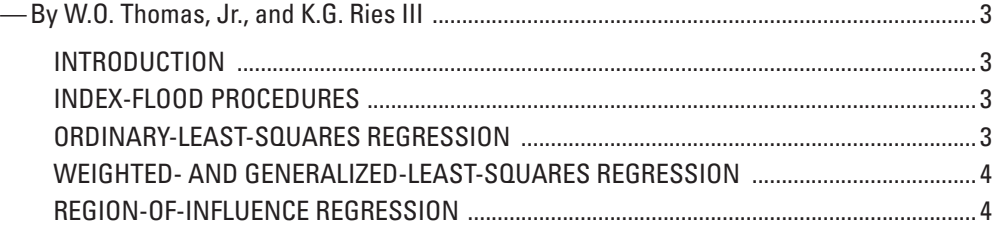

### RURAL FLOOD-FREQUENCY ESTIMATING TECHNIQUES

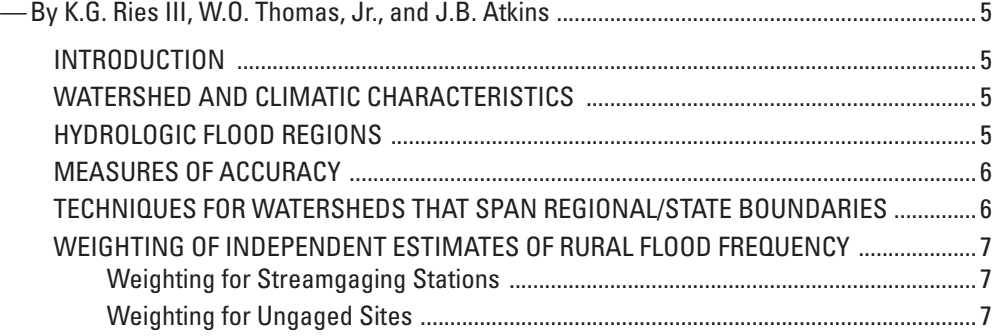

#### URBAN FLOOD-FREQUENCY ESTIMATING TECHNIQUES

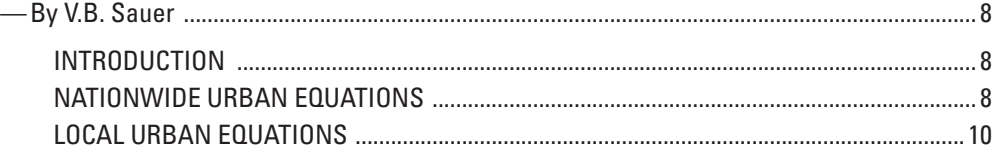

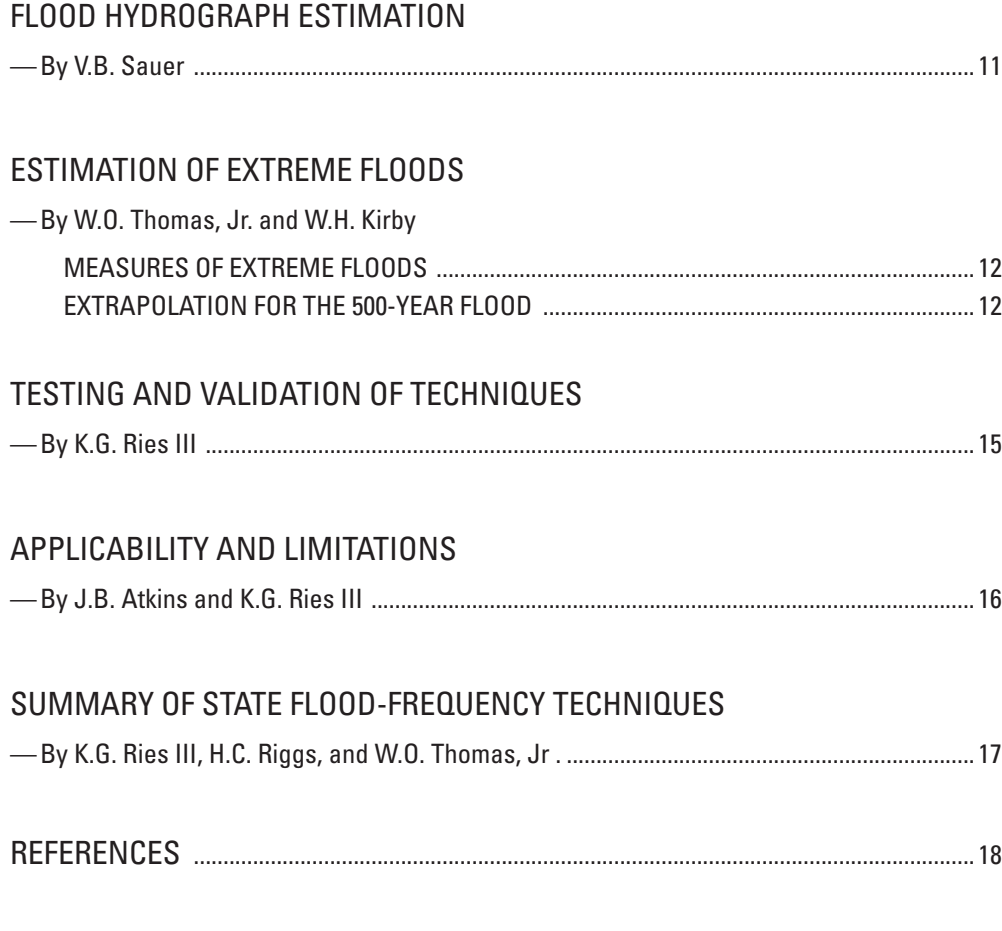

## **FIGURES**

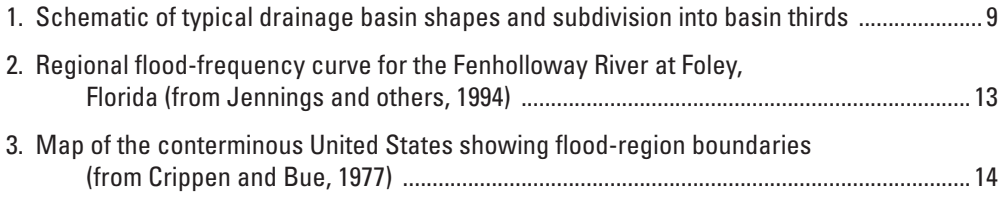

## **TABLES**

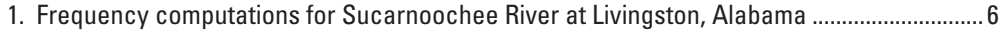

### **APPENDIX A-**

#### NATIONAL FLOOD FREQUENCY PROGRAM **USERS' MANUAL**

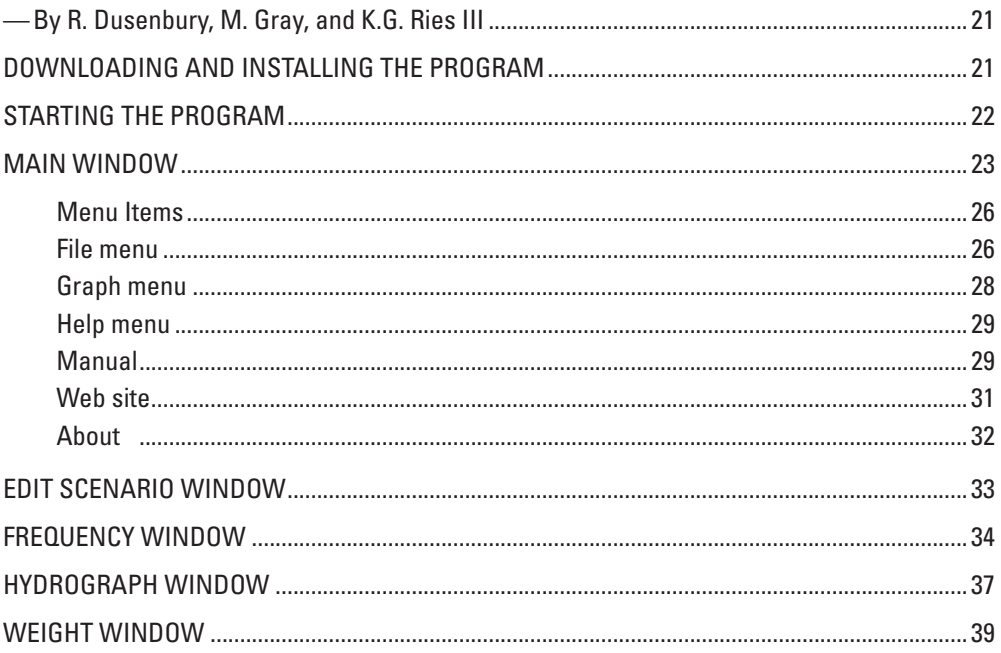

## **FIGURES**

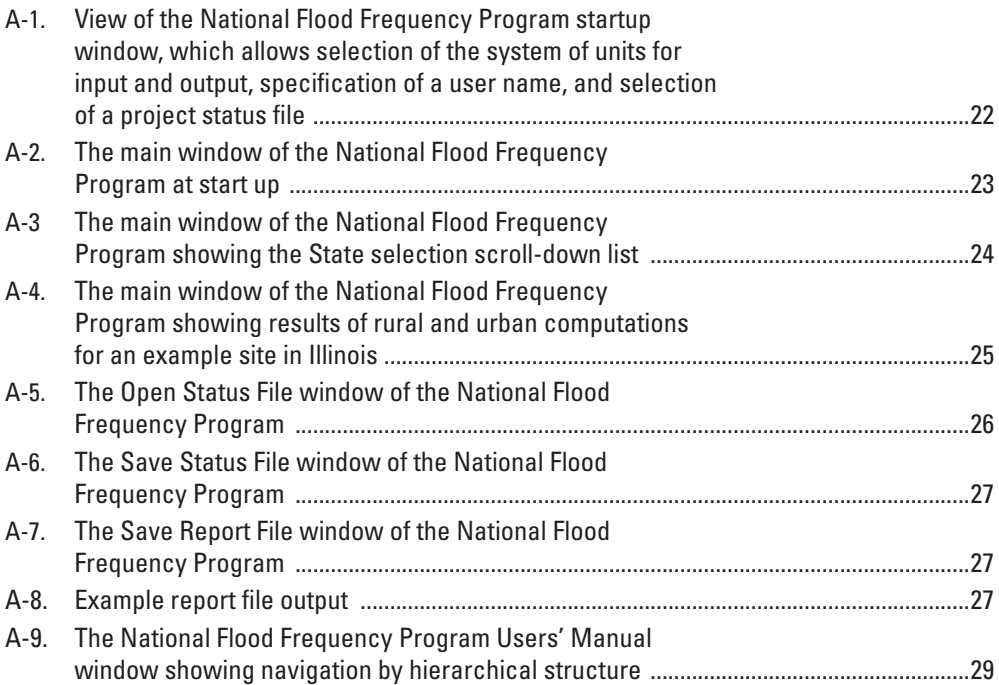

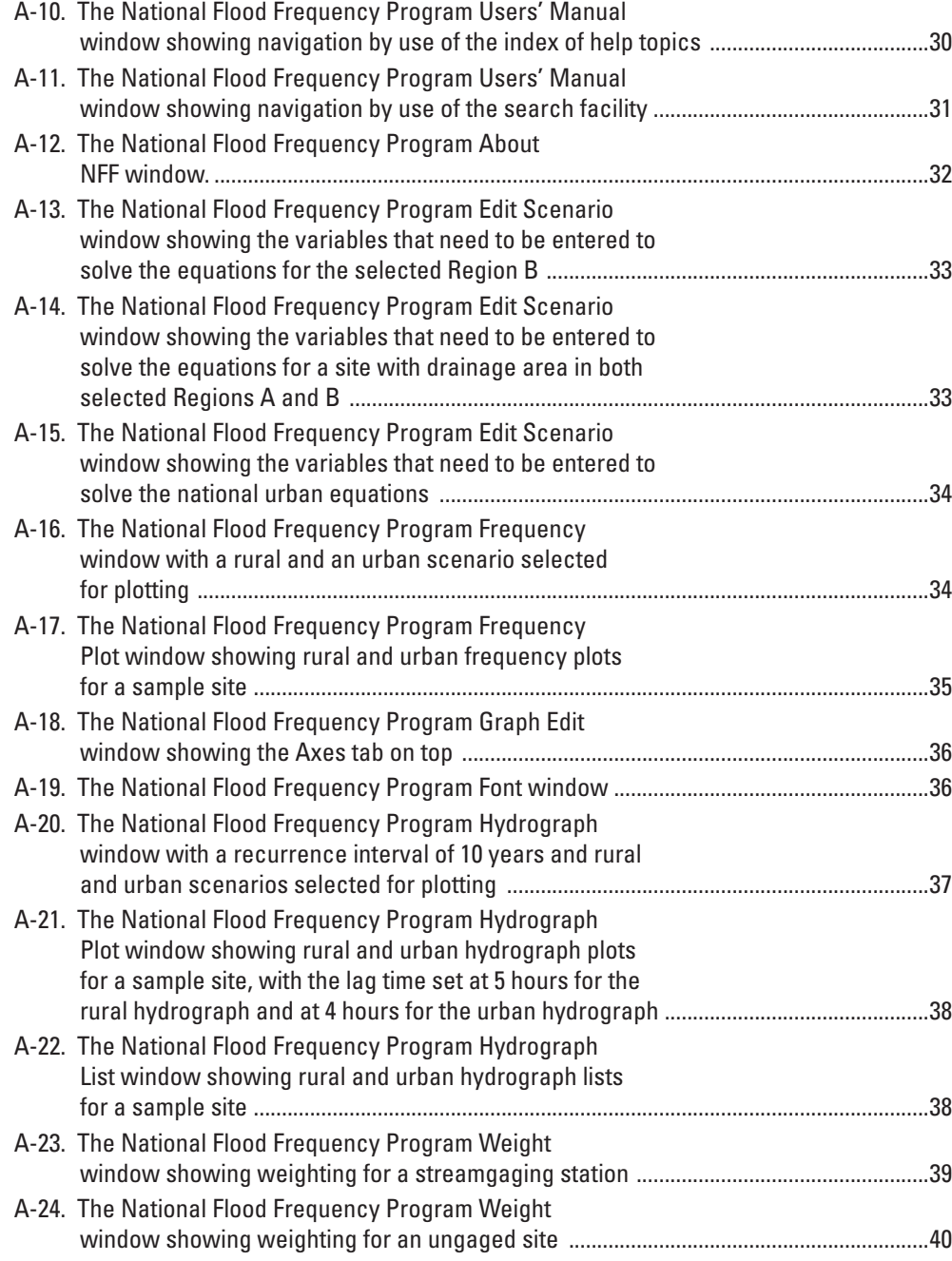

## **APPENDIX B —**

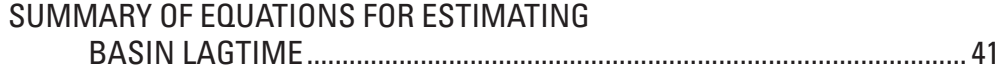

vii